**CAPITOL AREA TIMEX/SINCLAIR**  $$1.00$  per copy **IISERS GROUP** Please support your computer-JOIN CATS! atilidad  $\sqrt{--I}$ m.  $\overline{\bullet}$ March 1986 Vol. 3, No. 11 **CONTENTS** 

New Products..........2 Compound Interest.....3 Tax Code 1986..........4 1040 Revisited........6 M/C Bits..............7

Tales From the Chip...8 1040 on the 1000....... 9 Mate in  $7! \ldots \ldots \ldots 11$ Tool Review..........11

**NEWSLETTER** 

Meeting Date Change: The next meeting of CATS will be held on Saturday, March 15. That's the third Saturday.

From the Editor

CATS

Welcome to the CATS tax issue! I hope that you'll find some of the programs in this issue to be helpful. If you don't want to use the programs, perhaps you'll be able to adopt some of the techniques used into your own programs.

We need articles. There are more than thirty MODEMs in the club: surely some of you have discovered how to get the darn things working. Since I'm one of the thirty, you can download (upload?) your completed articles to me via MODEM. An article has been promised on driving an IBM 370 from a TS2068, Articles could cover local bulletin boards, real use of the FIDO net concept, current events on the big boards (Compuserve, etc.), patches to drive 80 column printers, how to transfer files between computers, etc..

For the rest of you: you're not going to let those telecommunicators take over, are you? We'll need more general programming articles for both the 1000 and the 2068. Especially reviews!

#### **Bulletin Boards**

Bulletin Boards, or BBS, are an inexpensive way to get involved in telecommunications. Ed Braun phoned over a selection of local numbers without comment. There's a story here! Let the rest of us know what you find as you explore. Columbia: 596-3569, Annandale: 560-0979, Gaithersburg: 428-7931, Great Falls: 759-5049, Rockville: 949-8848, Potomac: 424-5817, Arlington:360-3393. Have fun!

### Last Meeting

The hardware sessions are maturing: attendance is steady at around 20, but the scope of activity has broadened from the single project focus of the first meetings to a variety of jobs, large and small. Tom Bent is still in the thick of things, but other folks are taking responsibility for helping their neighbors, and the buzz of activity is hard to describe.

The "main" meeting was infected by the tail end of the hardware meeting. Folks had gotten so involved in their projects, they didn't bother moving in for the more formal part. It was disappointing for the formal presenters, but I think it says good things about the health of the club. We covered misc. questions in the first half, and a demo of machine to machine transfer of files via MODEM.

#### Next Meeting

There is a possibility that the principal force behind Zebra Systems may come down from New York. Zebra has brought us such things as the OS64 cartridge board, the \$24.95 version of MSCRIPT, and the 2068 version of the Koala Pad graphics tablet. It will be interesting to see where Zebra is going in the future.

As mentioned above, the next meeting will be held on the third Saturday of March, at the usual meeting place. This is not a permanent change  $-$  we'll be back to every second Saturday for the rest of the year.

## New Products, Etc.

We've recieved 2068 and OL catalogs from KNIGHTED COMPUTERS, 707 Highland St., Fulton NY 13069. Highlights include Omnicalc 2 for the 2068 3 \$19.50 and MSCRIPT 9 \$24.95. (+\$3.00 p&h)

BUDGET ROBOTICS & COMPUTING, PO Box 18616, Tucson AZ 85731 sends word of buffered expansion boards for 2X81 & 20685, as well as a line of robot contro! boards.

ZEBRA SYSTEMS should be sending al! you folks a copy of their catalog - a notion to supply our nembership list to Zebra for that purpose passed by acclamation at the February meeting. Notable in their flyer is an offer for Timex books 3 3/\$12.00. Titles include Inside the TS2000, T52068 Intermediate/ Advanced Guide, & Master's Vu-Calck Vu-File.(\*\$3.00 p&h)

SUNSET ELECTRONICS, 2254 Taraval St., San Francisco CA ¥4il6 is offering Westridge Modems, uncased, but with power supply, @ \$29.95. 415-665-8330.

If you're more adventureus, check with GLEN CLIFFORD or ED GREY. They're offering a "Hacker's Special." 4 modem boards, 2 untested, 2 Known bad, with one set of cables and info on troubleshooting. \$10.00 to start, with price to rise as time goes on (777). Glen Clifford, 13910 Halldale Ave., Gardena CA 90249: (213) 516-6648.

Jules Gesang sends word that a sanple database is available from GENIE: Dial (800) 638-8349; when you get through, type HHH (to set baud rate to 300); then VJM11999,GENJE. You get 15 minutes to explore what this database can offer.

BTE TELENET is offering an off-hours long distance service to major cities: \$25.00 flat rate for unlimited off-hours time. 1f you are getting into the bulletin board habit, this night Keep your phone bill from looking liKe a ransom note. Phone PC Persuit at 800 835-3001 or 703 689-2987 with your MODEM for a description of how it works. 1f you want to talk to a human, try 800 368-4215

1f you are as confused as everyone else about how to use MTERM 11, send \$8.00 to: BARRY CARTER, PO Box 614, Warren, MI 48090. In return, you'll get a copy of his booklet on using the advanced features of MTERM 11.

John Burns, of the Atlanta TSUG, mentions a second enhancement for MTERM 11: LOADER IV enhances MTERM, adding 20 extra auto-dial numbers, and allowing simple transmission of text files and machine code. Send \$7.95 to KURT CASBY, 25 Battle Creek Court, St. Paul, MN 35119.

AUTOMATED OFFICE PRODUCTS, (301) 927-9101 (Riverdale), sent us a flyer announcing a printer ribbon cartridge reloading service. I haven't checked their prices yet, but let me Know if you'd be interested in doing a club ribbon collection.

March 15

#### DEADLINE DATES

Meeting Newsletter March 22 April 12 April i? May 10 May 17

ERRATA

March Renick.

We recieved a squalk from the Atlanta TSUG, correcting my attribution of the STAR TREK game to the LIST group. Apparently, an Atlanta TSUG member, Dr. Mahaffey translated it from the PDP-11 original, while their Editor, Bret Lanius, wrote the instructions. Well, thank you, Dr. Mahaffey, thank you, Bret; and thank you, LIST, for getting it on your library tape.

The circuit diagram of the TS 2068 (January CATS n/1) contains at least one error. Pin B-4 on the external connector (non-component side) is not +15V DC. It is +W DC. Thanks to

# SAVE THOSE RIBBON CARTRIDGES!

I mentioned Automated Office Products in my New Products Etc. column. I've just been talking with Greyson O'Kane, and found that they will refill your old cartridge, beating the best price I've heard of for new Prowriter cartridges. So - bring in your old cartridges to the March meeting, and save! They will do single cartridges, but they're giving us a price (\$2.50 each), and a block of cartridges would be less trouble for them. If you don't have a Prowriter, bring in your cartridges anyway; they'll refill any cartridge (prices may vary - he said the Prowriter cartridge was a piece of cake). Grayson may be at the March meeting.

#### CONTRIBUTORS

Caroline & Murray Barasch Phil Doughty Mark Fisher Brian Little Dick Parker March Renick R.A. Schrack Sinc-Link Al Strauss George White

#### OFFICIALDOM

President Vice President Vice President Secretary-Treas. Editor **Production** 

John Conger Jules Gesang Tom Bent Sarah Fisher Mark Fisher Sarah Fisher

i

#### COMPOUND INTEREST FOR  $2K$ **TS1000:**

This handy 2K program for computing compound interest features an interesting screen display and the option of changing your input values to compare possible investment strategies. If you keep a 16K memory pack hooked up to your machine, begin by first lowering RAMTOP to 2K by direct command: POKE 16389,72. NEW. Now type in the program, and SAVE. Your tape may now be used on either an unexpanded 2K TS1000 or a large memory configuration. NOTE: If INKEY\$ is any key other than  $(I)$ ,  $(P)$ , or  $(T)$ , the program retains the old values of these variables and returns the user to the menu. This arrangement eliminates a redundant error-catching routine. HINT: When asked for "term in days", you may input an expression like "5\*365" saving a lot of figuring in your head.

Phil Doughty 55 Vassar Ave. Providence, RI 02906

10 LET  $X_5 = "C O H P O U N D$ <br>  $N T E R E 5 T''$ <br>
20 GOSUB 350  $\overline{\tau}$ 30 GOSUB 260<br>40 LET A=INT  $(100+P+(1+I/100)+$  $*(T/365)) / 100$ T/365) //100<br>50 CLS<br>60 GOSUB 350<br>70 PRINT "\$";P;", INVESTED AT<br>T:"\*/L\_EOR", DAYS, OR",<br>"T:"\*/L\_EOR", DAYS, OR", 60 GOSUB 360<br>
70 PRINT "#";P;", INVESTED AT<br>
30 PRINT T;" DAYS, OR"<br>
80 PRINT T;" DAYS, OR"<br>
80 PRINT TAB 14;INT ((T/30.416<br>
68)\*104+.5)/100;" MONTHS, OR"<br>
100 PRINT TAB 14;INT ((T/35)\*1<br>
00+.5)/100;" YEARS YIELDS;"<br>
110 P PRINT<br>PRINT 130 PRINT "CHANGES? PRESS LETTE  $R_{150}$ PRINT  $\frac{150}{170}$ **PRINT**<br>PRINT  $\frac{1}{2}$  (I) NTEREST RATE"  $\frac{1}{190}$ " (T) ERM IN DAYS" PRINT PRINT  $a^{\dagger}$ TE INKEY\$="" THEN GOTO 200<br>PRINT "ENTER (";INKEY\$;")"<br>IF INKEY\$="I" THEN INPUT I<br>IE INSEX\$="E" THEN INPUT P  $200$  $H^{m}$ es ENG PRINT<br>220 IF INK<br>230 IF INK<br>240 IF INK<br>250 GOTO doesn! INKEY#E"T" THEN INPUT GOTO 40<br>PRINT "INTEREST RATE: 260  $\frac{270}{230}$ INPUT  $\overline{1}$  $\frac{1}{\sqrt{2}}$ ;  $\frac{1}{\sqrt{2}}$  ,  $\frac{1}{\sqrt{2}}$ <br> $\frac{1}{\sqrt{2}}$  ,  $\frac{1}{\sqrt{2}}$  ,  $\frac{1}{\sqrt{2}}$ PRINT **PRINT** 290 300 INPUT  $\Box$  $\overline{310}$ PRINT  $\Box$ 320 PRINT "TERM IN DAYS: ": 330 INPUT T  $340$ PRINT 350 RETURN  $\frac{360}{370}$ PRINT PRINT 区事 380 FOR  $X = 1$  TO - S `..<sub>.</sub> 390 PRINT HEXT X<br>PRINT<br>PET 400 410 420 RETURN

TAPED

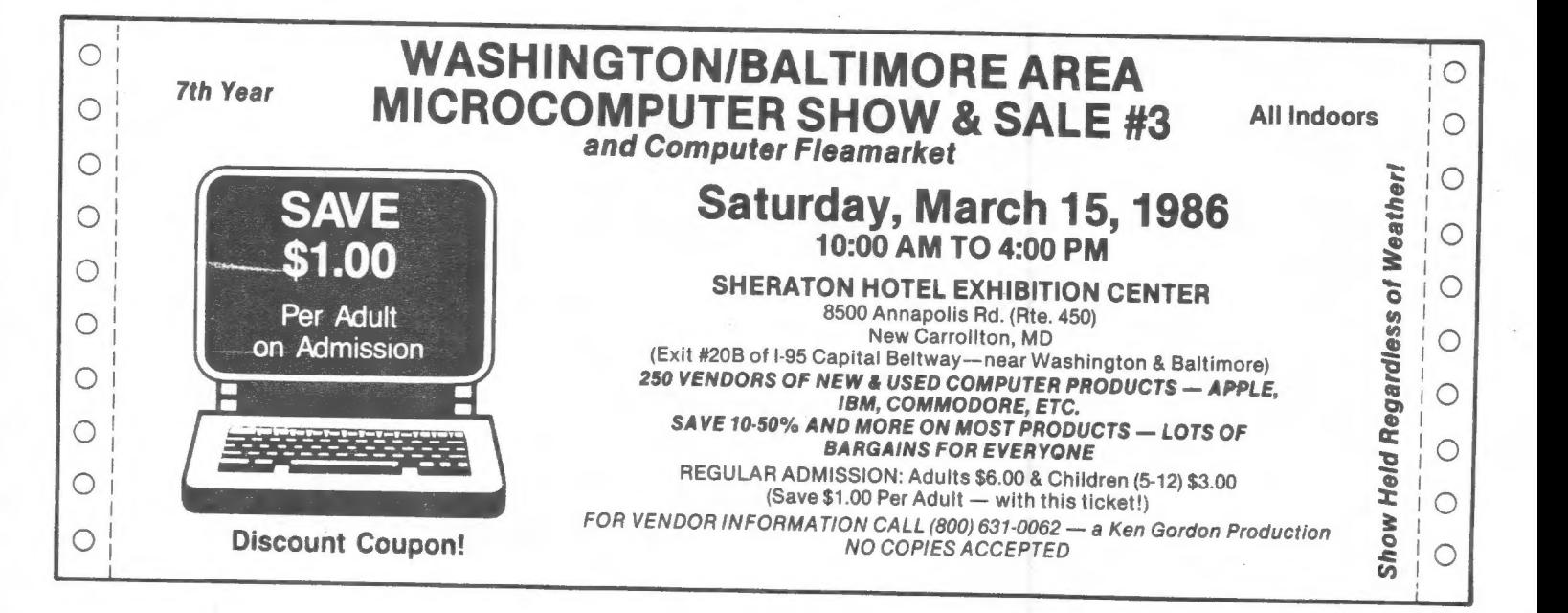

# Tax Code for 1985

 $\frac{1}{2}$ 

REM \*\*\*\*\*\*\*\*\*\*\*\*\*\*\*\*\*\*\*\*\*\*\*\* DIM UT361  $14$  $\overline{D}$ IM  $\overline{R(4)}$ <br> $\overline{D}$ IM  $\overline{S(4)}$ 16  $18$ LET  $R(1) = 14$ <br>LET  $R(2) = 14$ <br>LET  $R(3) = 16$  $\bar{2}\bar{Q}$ 22  $\overline{24}$ 246 LET R(3) = 15<br>300 LET S(4) = 17<br>32 LET S(2) = 273<br>34 LET S(3) = 313<br>36 LET S(4) = 341<br>37 90 TO 190 SS PRINT AT 11,0; "ENTER 3540 I<br>F MARRIED FILING JOINTLY OR QUAL<br>TEYING UTOOL." IFYING WIDOW. 39 PRINT 40 PRINT "ENTER 2390 IF SINGLE<br>OR HEAD OF HOUSEHOLD." 41 PRINT 42 PRINT "ENTER 1770 IF MARRIE<br>FILI<u>NG S</u>EPARATE RETURN." D 44 RETURN 50 CLS : PRINT AT 3,5; "Federal<br>Income Tax 1985" S2 PRINT" THE TOURNEY OF Choi<br>54 PRINT "Enter number of choi from menu" C€ 56 PRINT 58 PRINT "1. Fresh start" 58 PRINT "1. Fresh start"<br>60 PRINT "2. Correction run"<br>62 PRINT "3. Input data listin  $\mathbf{Q}^{(1)}$ 64 PRINT "4. Results listing"<br>66 PRINT "5. Input data index listing" 68 PŘINT "6. Save program on t  $ape<sup>7</sup>$ 70 PRINT 70 PRINT<br>start the program - it will er<br>ase all your data! Use GO TO 50<br>instead."<br>74 PRINT "You will need the in<br>put data index listing before make a correction run."<br>INPUT z you make 76. 78 CLS 80 IF Z=1 THEN GO TO 12<br>82 IF Z=3 THEN GO TO 850 84 IF Z=4 THEN GO TO 680 86 IF 2=5 THEN GO TO 1000<br>88 IF 2=6 THEN GO TO 9000<br>90 PRINT AT 3,5; Give index of changed. value to be

Here is an update of the tax code.<br>It is designed for those who use the EN GO TO 92<br>1000 and itemies deductions Here is an update of the tax code<br>
14 is designed for those who use the<br>
14 is designed for those who use the<br>
160 TO 92<br>
16 is designed for the set version of this code<br>
16 of  $\frac{1}{2}$  is  $\frac{1}{2}$  if you have the versio ONS"  $\overline{118}$  LET M\$(10)="18 RENTS, ROYALT<br>IES (E)" 120 LET M\$ (11) = "19 FARM INCOME  $i \in Y$  $122$  LET M\$ (12) = 22 OTHER INCOME  $126$  LET M\$(14)="28 IRA DEDUCTIO "128 LET M\$(15)="30 MARRIED CPLE<br>DED.(W)"<br>130 LET M\$(16)="A1 MEDICINES AN<br>D\_DRUGS" U DRUGS"<br>132 LET M\$(17)="A2a DOC. AND IN<br>5. BILLS"<br>134 LET M\$(18)="A2b MED. TRANSP<br>ORIATION" 136 LET M\$(19)="A2c OTHER MED.<br>EXP." HX<br>
144 LET M\$(23)="A11 MORTGAGE IN<br>
TEREST"<br>
146 LET M\$(24)="A12 CREDIT CARD<br>
INT."<br>
148 LET M\$(25)="A15 CASH CONTRI<br>
-148 LET M\$(25)="A15 CASH CONTRI<br>
-150 LET M\$(25)-"O11 142 LET M\$ (22) = "A8 EXTRA SALES  $T_{144}$  $IB.$ " 154 LET M\$(28)="A20 UNION,PROF.<br>DUES"<br>156 LET M\$(29)="A22 OTHER MISC.<br>DED."<br>158 LET M\$(30)="A25 DEDUCTIONS ofFSET<br>160 LE<br>AXES<br>162 LE 160 LET M\$(31)="39 ADDITIONAL T 162 LET M\$ (32) = "45+49 TAX CREDITS" 164 LET M\$ (33) = "56 OTHER TAXES"  $D^{\frac{1}{n}}$ 166 LET M\$ (34) = "57 TAXES WITHEL 100 LET M\$(35)="58 TAX PREPAYME<br>NTS"<br>170 LET M\$(36)="63 OTHER PAYMEN<br>T5"

200 FOR I=1.TO 36<br>
210 PRINT AT 9,1; "GIVE "; M\$(I)<br>
215 IF I=30 THEN GO SUB 38<br>
220 INPUT V(I)<br>
230 CLS<br>
230 CLS<br>
230 CLS<br>
230 CLS<br>
230 CLS<br>
230 CLS<br>
230 CLS 230 CLS<br>
240 PRINT "A24 TOTAL DEDUCTIONS<br>
250 LET TI=0 ";TAB 24;TD<br>
250 POR I=2 TO 12<br>
270 LET TI=TI+V(I)<br>
270 LET TI=TI+V(I)<br>
280 NEXT I<br>
270 PRINT "38 TAX BLE INCOME";T<br>
280 LET AGI=TI-TA<br>
380 LET AGI=TI-TA<br>
380 LET AGI=  $19)$ 3)<br>
340 LET MD=MY-.05\*AGI<br>
350 IF MD<=0 THEN LET MD=0 782 IF taxdue>0 THEN GO TO 790<br>
350 IF AGI>=40000 THEN GO TO 40 784 LET OP=-taxdue<br>
370 PRINT "YOUR ADJUSTED GROSS 786 PRINT "65 Overpaid!";TAB 24<br>
370 PRINT "YOUR ADJU  $\tilde{\mathcal{O}}_1$ SALES TAX FRUM IMPLE UN FAUL<br>
380 INPUT ST<br>
380 INPUT ST<br>
390 GO TO 410<br>
390 GO TO 410<br>
5000) \R(V(1)) +S(V(1))<br>
5000) \R(V(1)) +S(V(1))<br>
410 LET TD=0<br>
410 LET TD=0<br>
410 LET TD=0<br>
410 LET TD=0<br>
410 LET TD=0<br>
420 PRESS M FO -<br>558 LET MIN=52450<br>562 LET TAXR=.42<br>564 IF TAXI<89090 THEN GO TO 58 **ESSAGE TRANSFORMER AND MONOGRAPHICAL SERVENTIONS**<br>
SERVER TRANSFORMER CONSUMPTIONS<br>
SERVER TRANSFORMER OF DESCRIPTIONS<br>
SERVER TRANSFORMER AND CONSUMPTION OF DESCRIPTIONS<br>
SERVER TRANSFORMER AND CONSUMPTION CONSUMPTION CO

#### IRS 1840 REVISITED Richard Parker

# REFERENCES: CATS Jan-Feb 85 and<br>Gct 84.

# TAX PREPARATION

#### **INSTRUCTIONS**

The HENU is the main driver<br>of this program.<br>trouble enter GO TO HENU, Enter<br>ing STOP in response to a HENU<br>prompt will halt the program.<br>Then enter GO TO RESTART.

The program contains formulas<br>for the 1040 Tax form and forms<br> $\hat{\mu}$ ,  $\hat{E}$ ,  $\hat{S}E$ , and U. It also has<br>time to compute the theory of the argum<br>are shown later. The program<br>forms the data entries and cal-<br>culations fi

Consider the proportions in the proportions of the consider the set of the set of the set of the set of the set of the set of the set of the set of the set of the set of the set of the set of the set of the set of the set

The tax tables contain three<br>items for each tax bracket; the<br>bracket income limit, the tax<br>rate, and the tax accumulated<br>from lower brackets.

Form W are setup to minimize the<br>large income with credit for TRA<br>and rottovers, and spiiting of<br>porm E equally between both in-<br>comes, form A is all assigned<br>to the large income. This can<br>be changed in line 9180,

for the MD tax.<br>Line MD tax. Conversion Line<br>
545<br>
845<br>
1350 & 1210<br>
1350 & 210<br>
4350 & 210<br>
4350 & 5110<br>
51360 & 5110<br>
5130 DATA 0.02.0.10000.03.20,<br>
5140 DATA 273.14.273.14.313.15,<br>
541.17.341.17.345.17<br>
6920 341.17.341.17.345.17<br>
6920 341.17.341.17.345.17<br>
69  $\begin{array}{l} 6820 & 341.17 \\ 6220 & 6250 \\ 6220 & 6250 \\ 6150 & 49181 \\ 9200 & 9181 \end{array}$  $\begin{array}{cccc} 6259 & \dots & 6269 & \dots & 696 & 800 & \dots & 696 & 800 & \dots & 696 & 800 & \dots & 696 & 100 & \dots & 696 & 100 & \dots & 696 & 100 & \dots & 696 & 100 & \dots & 696 & 100 & \dots & 696 & 100 & \dots & 696 & 100 & \dots & 696 & 100 & \dots & 696 & 100 & \dots & 696 & 100 & \dots & 696 & 100 & \dots & 696 & 100 & \dots &$ 1 REM IRS1040 1985 R W Parker<br>BASED ON J. R. Flannagan PROGRAM<br>3 REM<br>3 REM<br>4 PRINT #1,AT 0.0;", HIT ANY<br>#KEY TO CONTINUE 0.0;", PAUSE 4  $\begin{array}{c}\n\mathbb{E} \\
\mathbb{E}4 \\
\mathbb{I}^2\n\end{array}$ KEY TO CONTINUE ": PAUSE 4<br>
1 - 8 LET M=0: LET NEU-1: LET YOR<br>
N=700: LET SETUP=200: LET YENU-1<br>
000: LET SETUP=200: LET RESTART=6<br>
: 000: LET REST=800: LET RESTART=6<br>
: 01H P(15): DIM 1(15): DIM 1(15): DIM H(1)<br>
413): DIM NEXT J<br>LET P\$=R\$(J+1 To1)<br>RETURN<br>RETURN<br>RET 303=PR-LEN STR\$ INT TR<br>IF LPQ1RT>0 THEN GO TO 117<br>DET LPQIRT>0 THEN GO TO 117<br>PRINT TRB POS;P\$(LEN P\$);TR<br>LPRINT TRB POS;P\$(LEN P\$);TR<br>LPRINT TRB POS;P\$(LEN P\$);T 

p  $\begin{array}{ll} \textbf{118} & \textbf{PRINT} & \textbf{T69} & \textbf{POS} \textbf{,} \textbf{PS}\ (\textbf{LEN} \textbf{ P5}) \textbf{,} \textbf{TR}\\ \textbf{120} & \textbf{POKE} & \textbf{23692} \textbf{,} \textbf{268}\\ \textbf{160} & \textbf{RET} & \textbf{H11} & \textbf{H21} & \textbf{H31} & \textbf{H41} & \textbf{H51} & \textbf{H52} \\ \textbf{160} & \textbf{REM} & \textbf{H11} & \textbf{H1$ 

alexandria di la China del parti della

500 REH #### FORM SELECTION ### -<br>60<br>50 IF R\$(J-1)="E" THEN GO TO 5<br>500 IF R\$(J-1)="E" THEN GO TO 5 28 S40 IF R\$(J-1)="U" THEN GO TO 6 585 IF R\$(J-1)="V" THEN GO TO 6 58 545 IF R\$(J-1) ="U" THEN GO TO 58<br>
585 60 TO 58<br>
585 60 TO 58<br>
585 60 TO 58<br>
585 60 TO 58<br>
57 HEN GO 58 LET T(S0) =0: IF A(2)<br>
570 LET P\$=R\$(TO J-2): IF A(3)<br>
590 LET P\$=R\$(TO J-2): IF A(4)<br>
590 LET P\$=R\$(TO J-2): IF A( АĂ 780 PRIMT #1,8T 0,0; "KEY ""y""<br>
280 PRIMT #1,8T 0,0; "KEY ""y""<br>
390 REM 1:1,8T 0,0; "HIT ANY KE<br>
310 PRIMT #1,8T 0,0; "HIT ANY KE<br>
Y TO RETURN TO MENU": PAUSE 4E4:<br>
1000 REM +1:1:1:<br>
1000 REM +1:1:1:1<br>
1000 REM +1:1:1:1<br> iéée PRINT "SELECT FORMS A.E.SE.<br>1690 PRINT "ÉNTER NEU DATA"; TAB<br>1940 PRINT "ÉNTER NEU DATA"; TAB<br>1940 PRINT "REUIEU OLD DATA"; TAB 1050 PRÍNT "CHANGE DATA"; TAB 29; 1060 PRINT "DISPLAY RESULTS"; TAB 1999 ERINY PROPERT RESERVATION LOBO PAINT "SAVE DATA"; TAB 29; "7 1000 PRINT AT 20,0, TAB 6, "ENTER AENU SELECTION"," UT NEI THEN PR<br>INT AT 21.5; "YOU HAVE SELECTED F<br>ORH : FLASH 1: FLASH 0<br>1100 PONE 25592.255: INPUT H<br>1105 IF H.(1 OR H)? THEN 00 TO 10<br>1110 GO TO (1200+200+(H-1)) 1140 60 TO (1200+200+(M-1))<br>1200 REM \*\*\* FORM SELECTION \*\*\*<br>1210 CLS : PRINT "DO SUB YORN"<br>1040RK ON FORMS" A E. SE. US 10<br>1220 IE 9:\*""THEN GO TO 1260<br>1230 CLS : PAINT "DO YOU WAN? TY<br>00 NR. P. CO SUB YORN 1040? TY<br>00 NR. EN (\$): LET F=1: CLS : GO TO HER<br>1260 CLS : INPUT "INPUT FORM DES<br>1260 CLS : INPUT "INPUT FORM DES<br>1260 FD F=2 TO 6"<br>1260 IF F\$(F)=1\$ THEN GO TO 1300<br>1320 NEXT FT 21,0; SELECT FORM<br>1330 DEXTN TOR UNDER THE THEN TO REFORM<br>1

 $C.A.T<sub>e</sub>S. 6$  March

LET R\$=E\$( TO LEN E\$): LET<br>LET R\$=5\$( TO LEN 5\$): LET<br>00\_TO 1365 1330<br>F=3:<br>1340<br>F=4: Tes: 00 TO 1366<br>1368 LET REALS (TO LEN US): LET<br>1368 LET REALS (TO LEN US): LET<br>1368 CLS : LET A(F) = CONSTRAT<br>5.5: YOU HAVE SELECTED FORM TAT<br>FLASH 17F6(F); PLASH 0: PRINT AT 1955.CLS : LET ACUPA SELECTED PORT TAN COLLECTED PORT 1400 COLLECTED PORT 1400 COLLECTED PORT 1400 COLLECTED PORT 1400 COLLECTED PORT 1400 COLLECTED PORT 1600 COLLECTED TO THE MENUTURE 1400 COLLECTED PORT 1400 COLLECTED PO 1840 CLS : PRINT AT 0.0: LET R\$=<br>1840 CD SUB 240: CO TO REST<br>1990 CET TRaT(I)<br>1990 CET TRaT(I)<br>1990 CET TRaT(I)<br>1990 CET TRaT(I)<br>1990 CET TRaT(I)<br>1990 CET TRaT(I)<br>1990 CET TRAT(I)<br>1990 PRINT "OK? (U OR D)"<br>1990 IF 1-5(F) = P."<br>S.E. I-S.P. .=18 THEN PRINT AT 1956 IF I-5 (F)<br>AT 1-5 (F) -15,0<br>1960 RETURN 1980 AFT AT THE TIRE THE REAL PRINT SEAL REAL PRINT CONTROLLER IN A 200 REAL PRINT CONTROLLER CONTROLLER CONTROLLER CONTROLLER REAL PRINT SAVE CONTROLLER REAL PRINT SAVE CONTROLLER REAL PRINT SAVE CONTROLLER REAL PRINT SAV

 $\sim$   $\frac{1}{1}$ 

 $\gamma \P(\omega)$ 

Contd. on next pg.

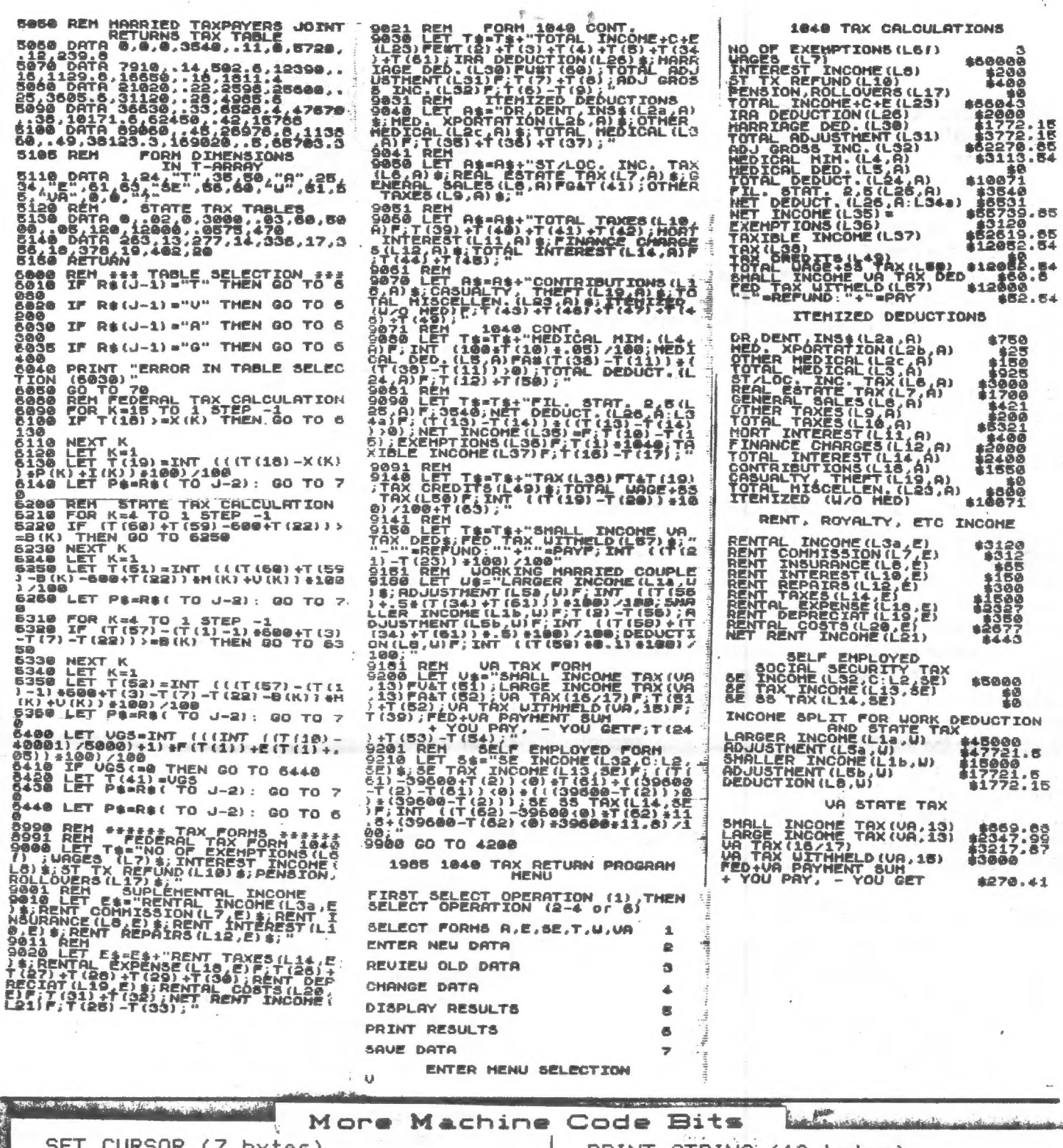

SET CURSUR (7 bytes)<br>This routine is identical to PRINT STRING (10 bytes) This routine prints a string. PRINT AT. dd=1ow byte ee=most  $cl = col$ umn rw=row addr=hex addr where string  $01$  rw  $c1$ LD BC, rw cl starts CD F5 08 CALL 08F5 length=hex length of string C9 **RET** 11 dd ee LD DE, addr 01 dd ee LD BC, length PRINT CHARACTER (4 bytes) CD 6B 0B CALL 0B6B This routine prints a character C9 **RET** on the screen. nn=hex code of character SLOW (4 bytes) 3E nn  $LD A, nn$ Same as SLOW D7 **RST 10** CD 2B OF CALL OF2B C<sub>9</sub> **RET** C9. **RET** C.A.T.S. 7 March

C. The Miller Red.

# 1040 on the 1000 VU-CALC Edition by Al Strauss

This VU-CALC program will accept your data and do the necessary computations to figure tax due line 68 or refund due line 65.

First, fill the VU-CALC spreadsheet with zeroes. When VU-CALC is loaded and vou are faced with the menu, hit EDIT, STOP, then Enter. Now enter the following lines:

9500 FOR I=2 TO 8424 STEP 9 9510 LET B\$(I)="0" 9520 NEXT I 9530 STOP

Enter FAST mode, and use GOTO 9500. Before you go back to the program, delete these lines. Restart VU-CALC by using GOTO 1, and select C-continue from the menu. [Ed. note - if you have more than 16K RAM you can leave the lines in, but you MUST use E-enter new template.

If you are on social security you must complete the front of form 1040 to adjusted gross income (Column 05 in VU-CALC) to have the necessary data to enter amounts into column 07. After completing column 07 you enter the amount from line 11 SS into amount for line 21 B 1040. Line 11 amount SSA = Box L07. Line 21B amount 1040 = Box Q02. Then go back to col 03 and calculate formula in box C03. If social security is not needed, go straight to column 09, as SS figures will not affect computation.

Layout of 1040 VU-CALC template

01 **04.** . . . COL 05. AMOUNTS FOR COL  $\Omega \Delta$ COL 08..LINES 1 TO 11 55A 1099<br>COL 07..AMOUNTS COL 06<br>COL 08..LINE NOS 1 TO 19<br>COL 09..AMOUNTS COL 08 COL 09..AMOUNTS COL 08<br>COL 10..LINES 20 TO 26<br>COL 11..AMOUNTS COL 10<br>COL 12..LINES NOS, 33.TO 50 COL 11..AMOUNTS COL 10<br>COL 12..LINES NOS. 33 TO 50<br>1040 TAX COMPUTATION<br>COL 13..AMOUNTS COL 12 COL 13. AMOUNTS COL 12 COL 15..AMOUNT COL 14

### CRYPTOGR AM Solution:

.331] YM JJA T3402 2'YIJJAH 30 Q531A3H 3V'l 3VAH QJUOY | TAHT 3M OT 3220 T'MGIO TI .MOI21V3J3T MO TI HOTAW OT

```
C03 B03+C02 REL TO ROU-S<br>105 B05+C05+D05+E05+F05+G05+H05<br>105 BEL EXIT GET SET BOX 015
JØ5503 - 705807/2007DØ7
      503-002
      C07+D07+E07
FØ7
      REL EXIT
                    GET SET BOX E11
GØ7
      I05-H05
      F07 - G07HØ7(107, H07) + (H07 - TA7)JØ718772<br>- (K0772007) *K07+ (C077K07) *C07<br>- B09+C09+D09+F09
KØ7
Lā7
FØ9
      B09+009+D09+E09
      EXIT GET SET BOX<br>SØ9,X09,R13
REL
      EXIT
GØQ
      JØ5.05HØ9
       (F09)G09) + (F09 - G09)108+108+K08+F08+W08
NAQ
F11H09+N09+S09+X09+Y09+E11
H11
      (F11)G11) * (F11-G11)B13
      .Jøś
C13H11
      D13+E13<br>REL EXIT GET SET BOX<br>J13,M13,V13<br>E13/2...
F13G13
      B13-C13
H13I13
      B02+1040
513
      M13-013
      (513)013 + (513-013)<br>
013+915+015+015+E15+F15<br>
(015>015) + (015-015)<br>
(015>015) + (015-015)U13GIS
P15
Rīš
515(015)615) * (015 - 615)
```
MINI XMOD RE VIEW by Mel Richardson Toronto Timex-Sinclair Users Club Sinc-Linc, Nov '85

I bought a new terminal program called "MINI XMOD". It promised to up/download Timex programs for 14 or 64K machines, something that MTERM will not do for the TS1000 or 2X81. It is available for Westridge or Byte-Back MODEMs.

XMOD will do this and more. The user can toggle a SAVE function at will and store anything displayed on screen for later viewing or printout. Since the program resides either above ramtop or in low memory with 64K, a Timex/2X81 program can be downloaded and run or saved to tape or printer, I found that I could download Apple routines and send them to the printer. With 64K, quite a long session can be saved and viewed at leisure offline. E-Mail can be composed and programs prepared for uploading before connecting.

XMOD will not auto-dial or answer as MTERM will but I find XMOD easier to operate in all functions. It is also easily converted to fast load formats. Thirteen 8.5 x 11 inch pages provide thorough documentation.

For those with 1/S/2X modems feeling shortchanged by the software, I highly recommend MINI XMOD.

MINI XMOD for Westridge or Byte-Back MODEMS: (specify make) \$20.00 (includes p&h) to Weymil Corporation, PO Box 5904, Bellingham WA 98227-5904

Ed Note: I understand that MINI XMOD is an adaption of XMOD, a public domain CPM modem driver progran.

Tales From the Chip.. tor, One Down, One to 60.) by Mark Fisher

As you may have heard, I zapped my 2068 a month ago. 1 hope that some readers may find the story of its repair instructive, or at least entertaining.

John Conger was kind enough to Joan his machine so that the<br>Feb. newsletter could go out, and in the meantime, I bought a<br>second 2068 to use. Normally, the next step would be sending the<br>offending 2068 back to Timex. Unfor

I tried swapping adjacent chips; no change.<br>In a fit of deduction, I decided that it must be the SCLD.<br>They are unavailable, but there was a known good one in my<br>replacement machine, and John hadn't picked his 2068 up yet.

Enough Mr. Nice Guy; I decided to use solder wick and peel<br>the SCLD off. It actually wasn't very hard. I coated the wick<br>with extra flux, and trimmed it as soon as it started to load up<br>with solder. I then used an Exacto k

In talking with Tom Bent, we realized that there are three<br>other chips that control addressing: the LS244 that hides under<br>the extra board on most machines, and two LS157's. I picked them<br>up from Electronics Plus, and subb

side-by-side on the board; my chip swapping hadn't really move<br>anything important before. I tried moving the 17-18 pair to 6-;<br>and WOW!! I got the Timex logo! No response to the keyboard<br>however. I looked around; my backu

is down, until I find a supplier for "68 pin leadless chip<br>carriers (surface mount)." They are hard to find; the one I hav<br>is made by AMP, but has no part#. There is a manufacturer in<br>Illinois; I'm not sure what their mini

Moral? These things are fixable. Your machine may not be<br>socketed, but chips can be removed without damage, and sockets<br>are cheap when time comes to plug then back in. Lastly, if<br>you're going to send a machine back to Time

NF

A Mathematical Hint by Murray & Caroline Barasch

When trying to sum an alternating series (terns successively positive and negative), it would seem natural to , use the factor (-1)^n. However, your 2068 will squalk "INVALID ARGUMENT" Naturally, it evaluates B^A as EXP (B\*LN (A)), and the logarithm of a negative number is complex, a no-no for any computer not alerted to handle complex numbers. The way out is to use, instead, a factor COS (N#PI),

# CRYPTOGRAM.

D'MP APRXY LT ARNNPG'F OLUPZ

RNN UG NDTP. DZ YDYE'Z LOOKX

ZL UP ZARZ D SLKNY ARMP ZL

SRZOA DZ LE ZPNPMDFDLE.

How can I get my Memopack HRG to dump to my 2040 printer? If you | details. have had experience with this combination, write Andre Laviolette, 1385 av. Bernard ouest, Suite 16, Montreal QC H2V iWi Canada.

I an interested in joining your users group [n/] sent, ed.J. In addition, 1 am looking for the game program Deus Ex Machina. Suppliers are out of stock, and the publisher is out of business. Can you help me? John Riley, 1316 Farrara Dr., Odenton MD 21113 (301) 674-8540

I have been looking all over for the necessary software to financial. support LPRINT, LLIST, and COPY for my Spectrum ROM and Tasman Dennis Martinec, 508 Beechnut. CPI (type B). I am particularly interested in getting printouts Brandon, SD 57005 from OMNICALC to my Panasonic 1091 printer. John L. Gordon, R.R.  $605-582-7189$ #4 Box 91, Chadds Ford, PA 19317.

# ! 'UNCLASSIFIED

HELP! FOR SALE: 2X81 system - 64K RAM, full size keyboard, etc. Write James Szynkowiatt, 1166 Cedar Ave., Shady Side, MD 20764 for

> FOR SALE: 2068 system including: : 2068; 2020 Recorder; 2040 Printer; 2050 Modem; Comrex CR-<br>5300 amber monitor; many programs including Tasword,<br>Multi-Draw, VU-3D, VUCALC, etc.; several books and the technical<br>manual. \$500 for the package.

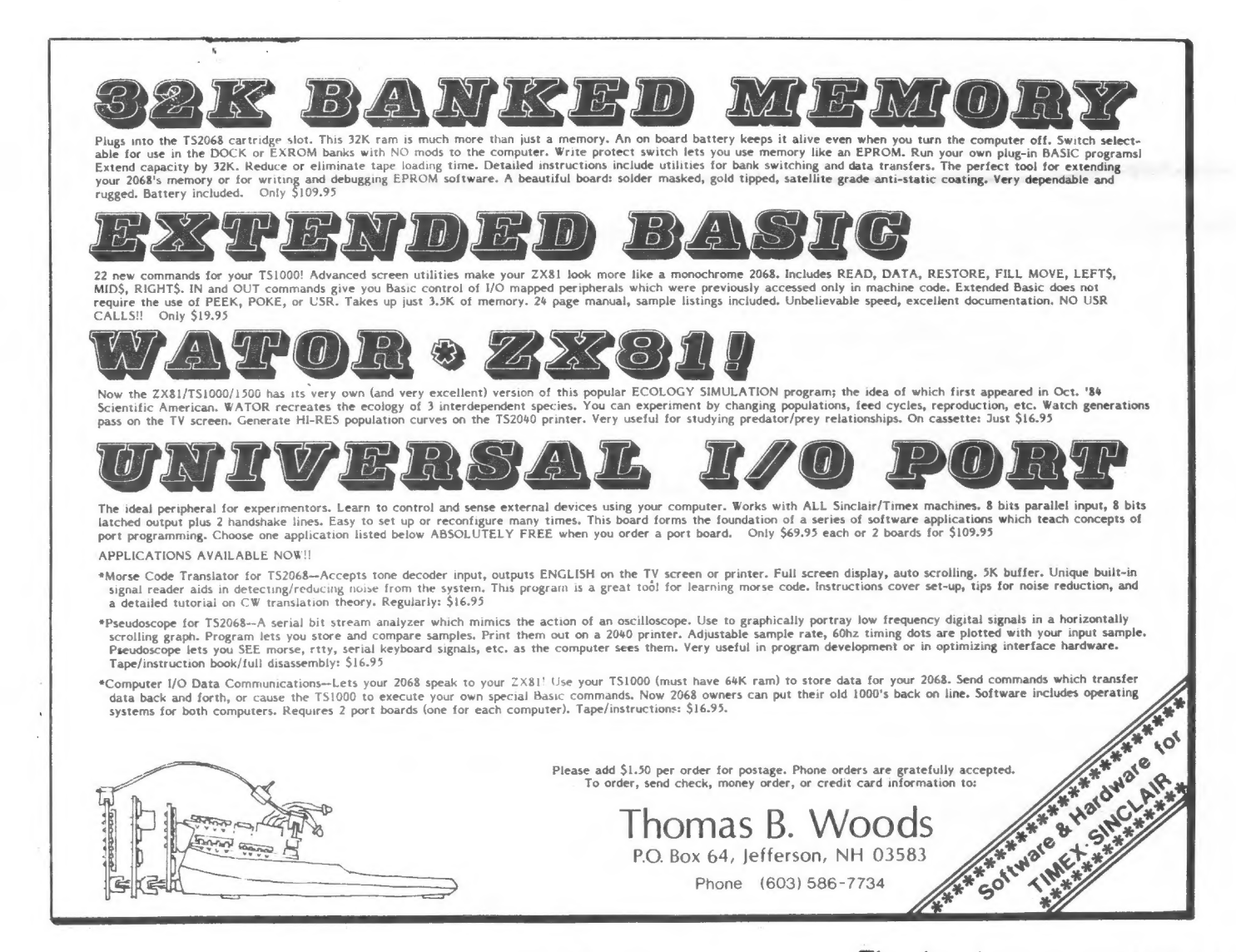

 $\hat{\theta}$ 

 $\overline{\kappa}$ 

 $\lambda$ 

# Mate in Seven!

#### YOU ARE THE WHITE PIECES PLA<br>AGAINST TIMEX CHESS AT LEVEL<br>YOU CHECKMATE IN SEVEN MOVES PIECES PLAYING ONE

YOU  $TX - 81$ 

02-04<br>81-03<br>61-F3 01<br>02<br>03  $E7 - E5$ <br> $D8 - H4$  $H = F$  $F4 - F5$  $E5 - E4$ <br> $E4 - F3$ YOU UIN

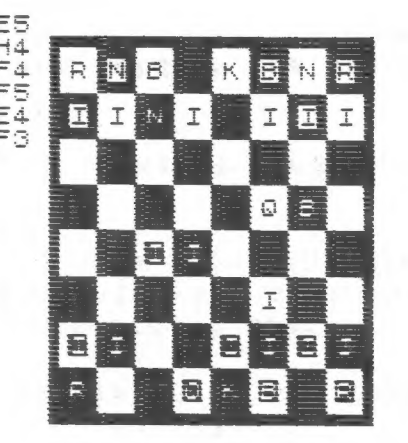

al Strans

## PRODUCT REVIEW OK Industries Wire Nippers MS-Ol

Every electronics hobbiest needs nippers. I've seen some amazing things attempted to make do, including ground down fingernail clippers, but nothing works like the real thing. The most common type are not suitabe forour use however; we require a fine tip, to reach in between chip leads.

VACO makes a beautiful pair, but they run around \$13.00. The cheapest ones run around \$4.50, but they are really cheap. OK industries, however, makes a nipper that fits the bill. It's \$5.50, roughly, has contoured handles, is spring loaded, and can nip the finest leads, in the tightest spaces.

There is a variant, for another dollar, that has an extra clip added to retain the nubbin of wire that always heads for your eye after its seperation from the board. Either way, the little green nippers are a good value. Available from Electronics Plus.

Thanks for your PAID AD!

# Your One-stop Electronic Parts Store

Full line electronic components and test equipment.

Parts and equipment for the radio amateur and enthusiast.

Hours: Mon - Fri: 9AM - APM Reasonable prices. Sat: 10AM - 3PM . Sun: Credit terms available

# Special to CATS

5% off any purchase if you bring your n/1 (with name attached)

for recognized companies.

# Electronics Plus

9600 Baltimore Blvd., Rear 441-9099<br>College Park MD 20740 441-9090

441-9009

Beltwa

C.A.T.5. 1 1 March

 $-3$ 

IF YOU ARE NOT A MEMBER OF CATS, THIS IS THE ONLY ISSUE YOU WILL RECIEVE  $Dues = $16.00$  per year, per family.

irst Class

7414 Riverdale Road (Hwy 410), New Carrollton, MD

COME TO OUR MEETING! The next meeting of C.A.T.S. will be held on: Saturday, March 15, 1986 11:00 AM - Hardware meeting  $2 - 5$  PM - General meeting

At: New Carrollton Public Library

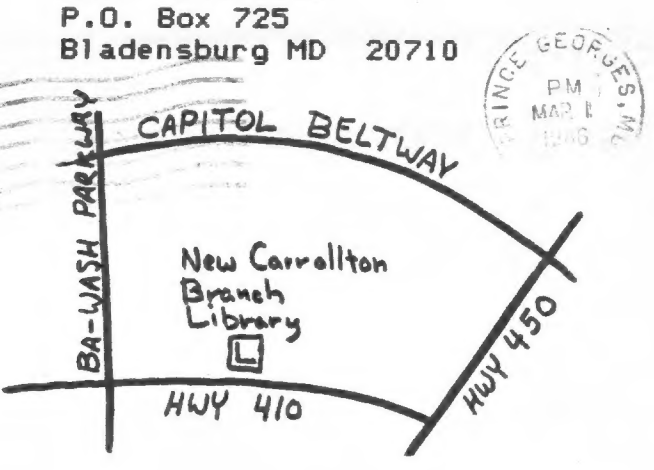

CATS Newsletter

**KOSE NC2** EASTER Regional Sinclair Net ... Sundays, 1608 2; 7.245 MHz OSX HAF ... Juednesdays, 9p.m. local time; 14.345 MHz NU4F NCS noitemnotal Maguel Jinformation Public Library. Fin. in the lange meeting room of the New Carrollicon Branch Heetings are held on the second Saturday of each month at 2 **2920-ZZ6\*IDE** IDMS30 S3NR #! SIMC Jof uorind 1281002 [8]21410 001 computers. fanoaneg to yfinnst niafoni2\xemiT edd duods enom gninnaef ni betzenetni ens no lesu luwo odw ezodt to atzenetni edt gnivnez of befabibeb noifssinsgno feenefni faibege fifong-non a ei 2TAJ BIZ02 OH '6Jnqsuapti8 P.0. Box 725 Quono s'neal nialoni2\xemil senA lofiqaO  $151$  dnoug g'nsel nisloni2\xemiT senA lotiqsQ edt to eeenbbs pnitism edT